# **EE 1910**

Dr. Johnson

## Homework 9

### 1 – Given the following memory map – evaluate each item 20pts

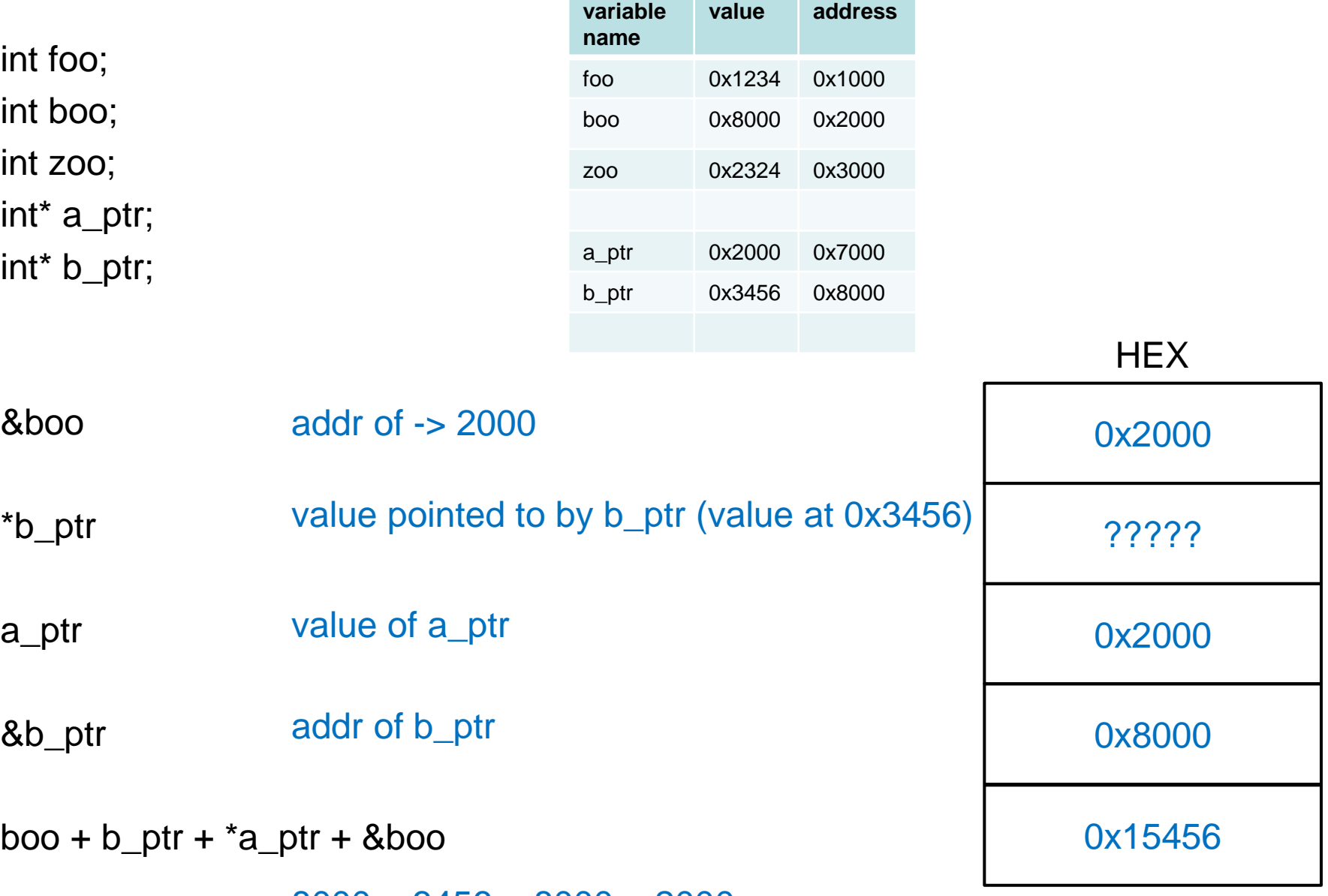

8000 + 3456 + 8000 + 2000

 $2 -$  Fill in the memory map at the end of the following code  $40$ pts \*\*\* note: this code will not compile – for illustrative purposes only \*\*\*

```
int foo, boo;
float zoo, soo;
int* a_ptr, b_ptr;
float*c_ptr, d_ptr;
```
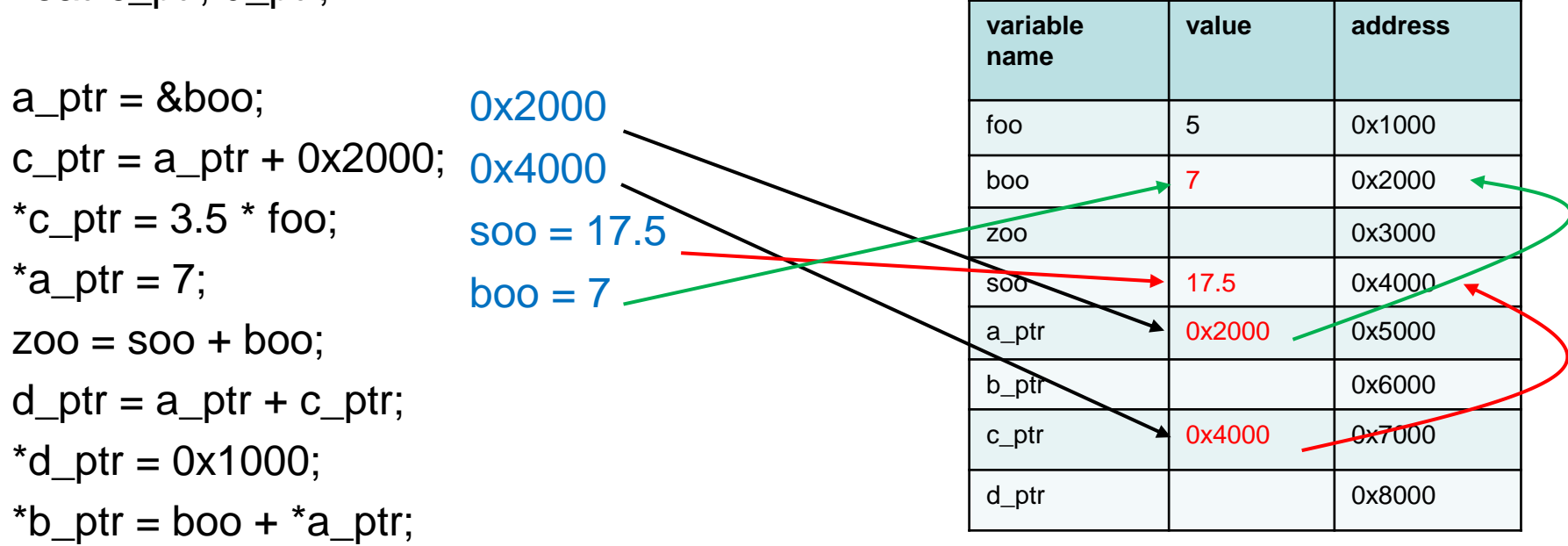

#### 2 – Fill in the memory map at the end of the following code 40pts \*\*\* note: this code will not compile – for illustrative purposes only \*\*\*

int foo, boo;

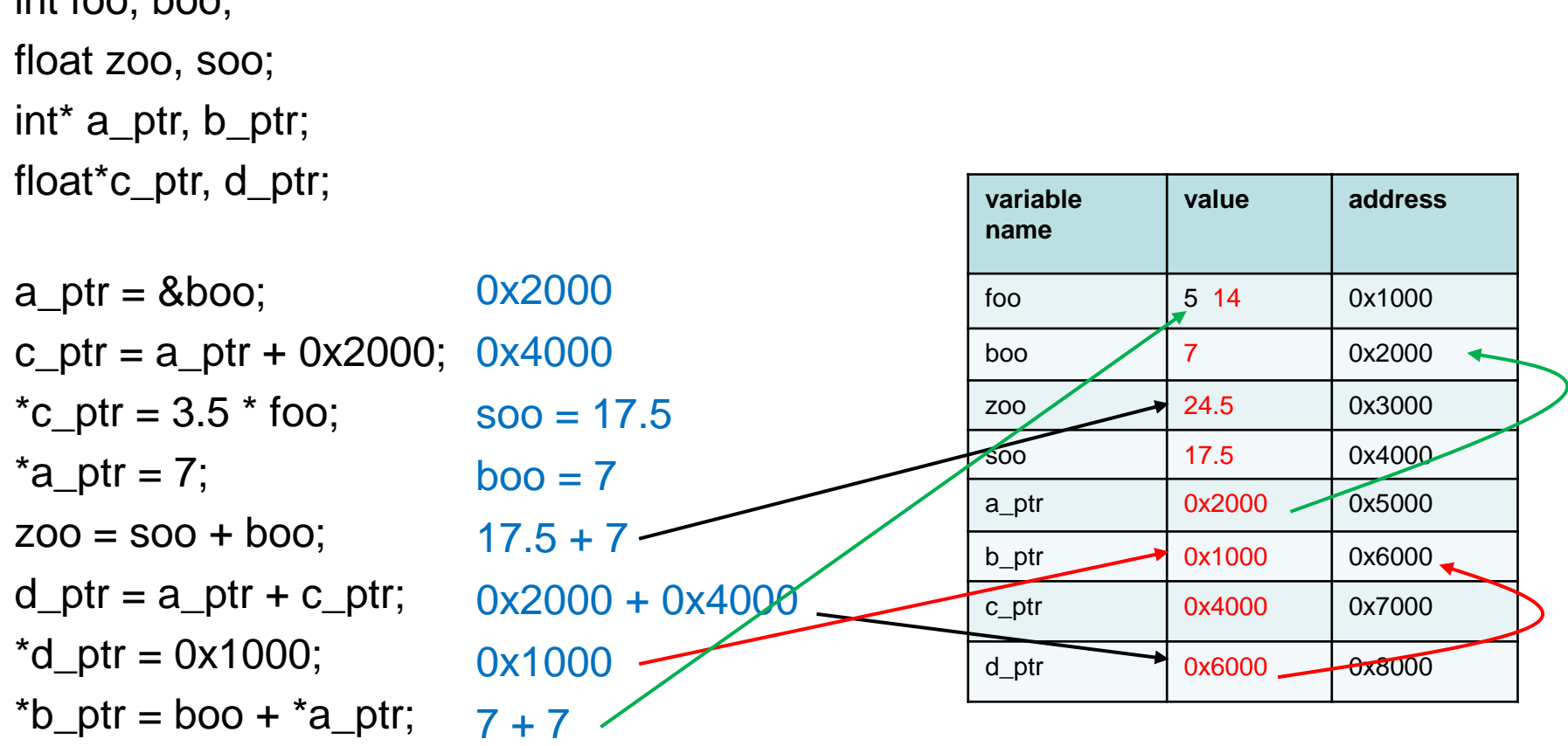

#### 3 – Provide the final values after executing the following code snippit 40pts

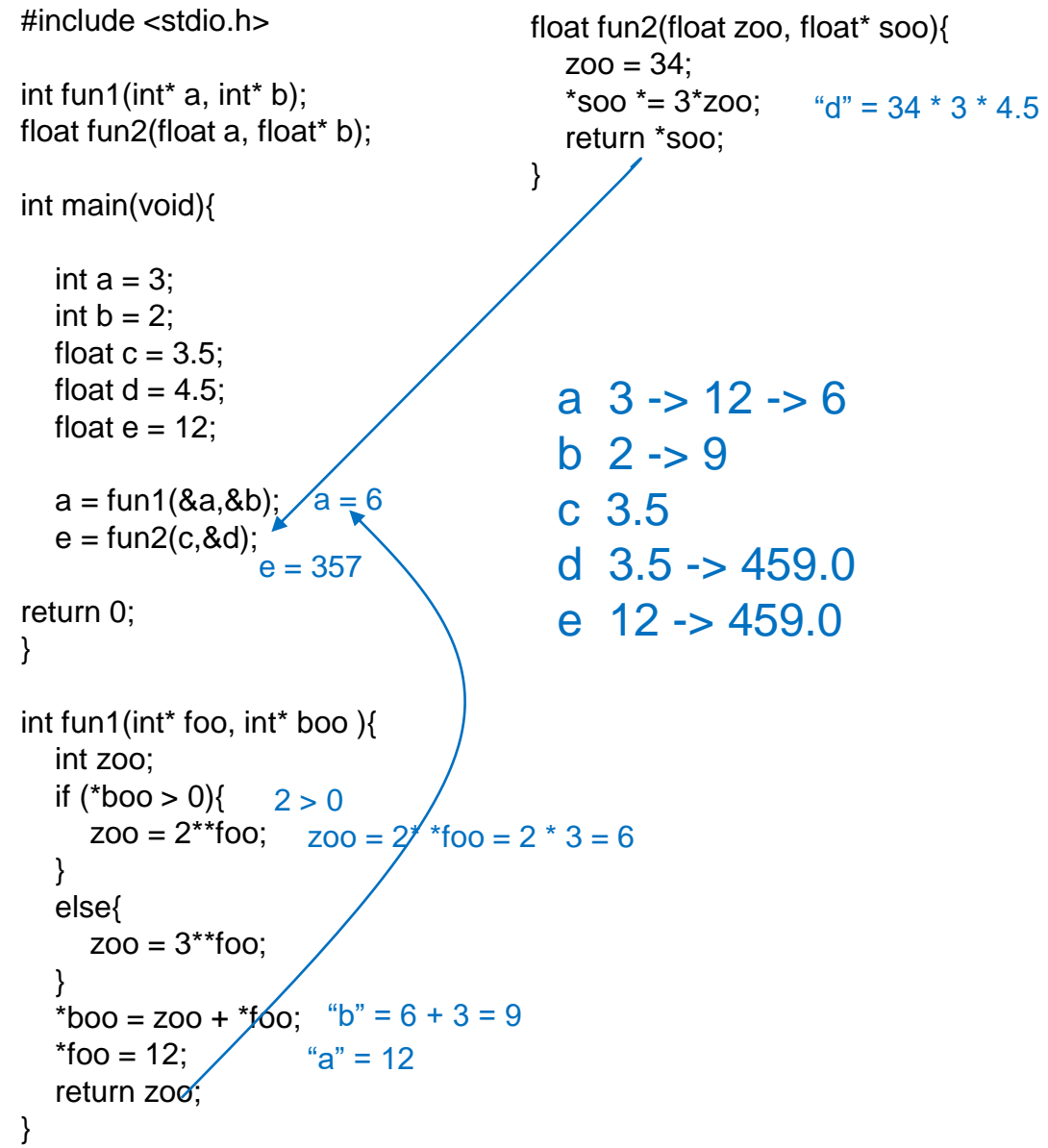

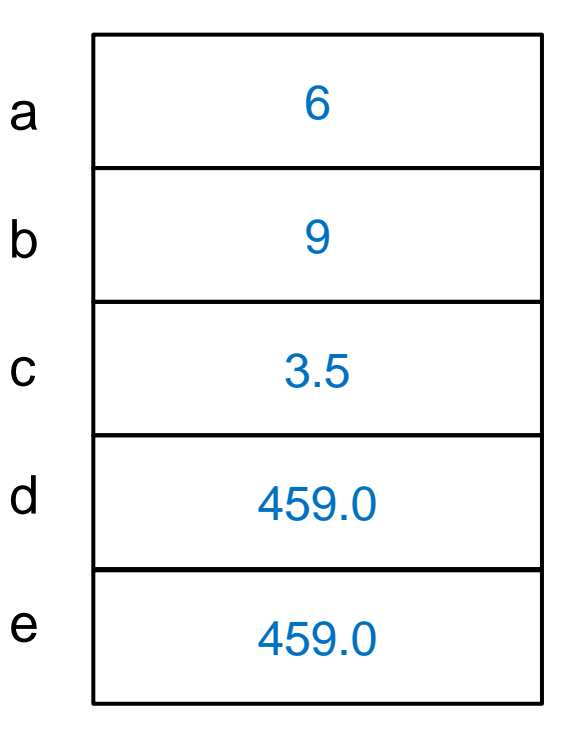